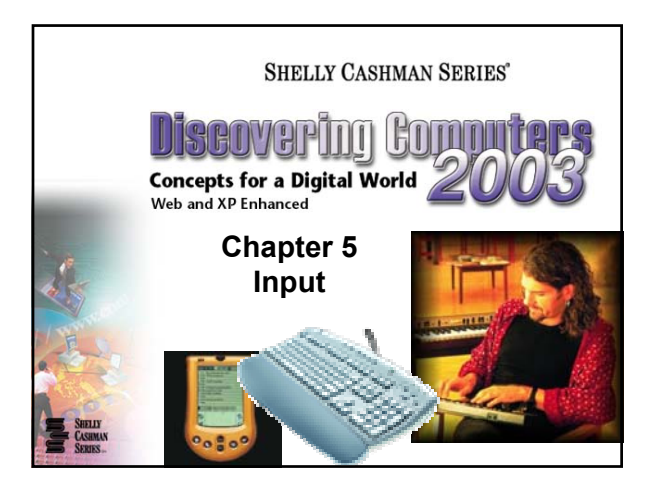

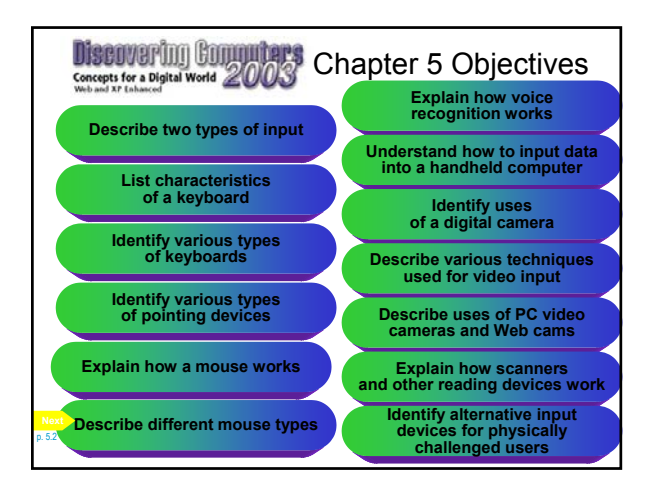

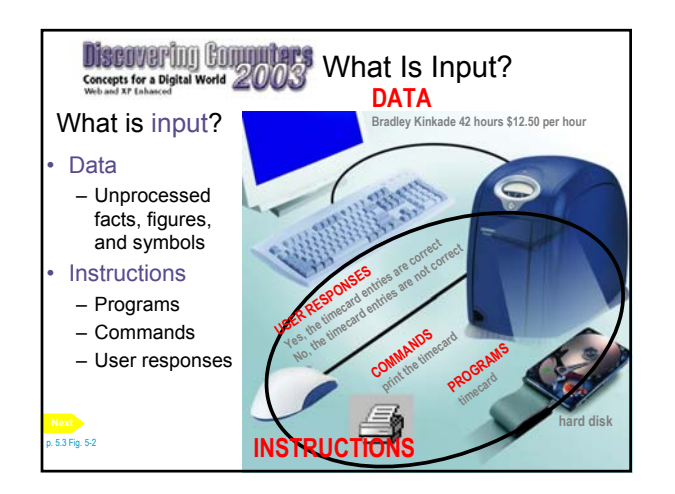

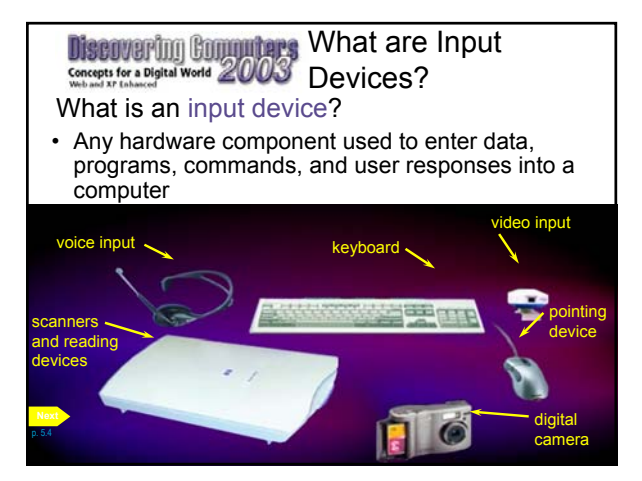

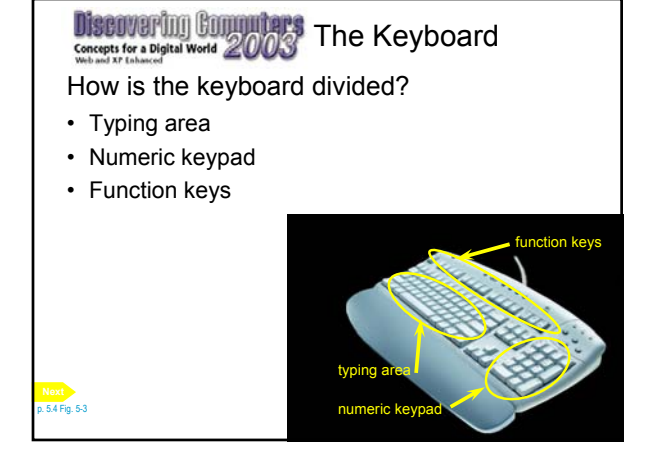

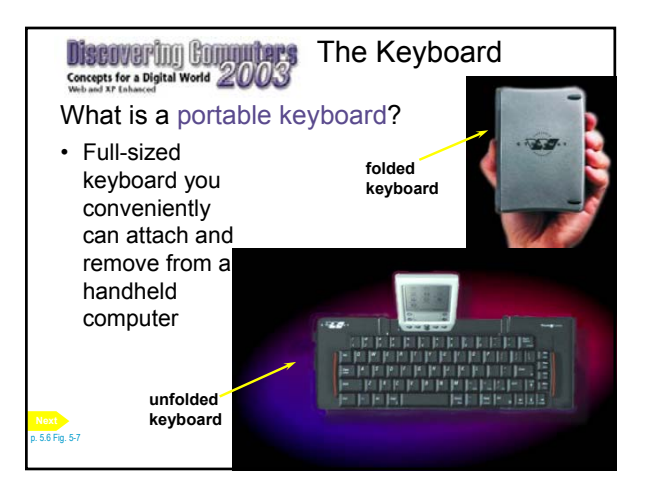

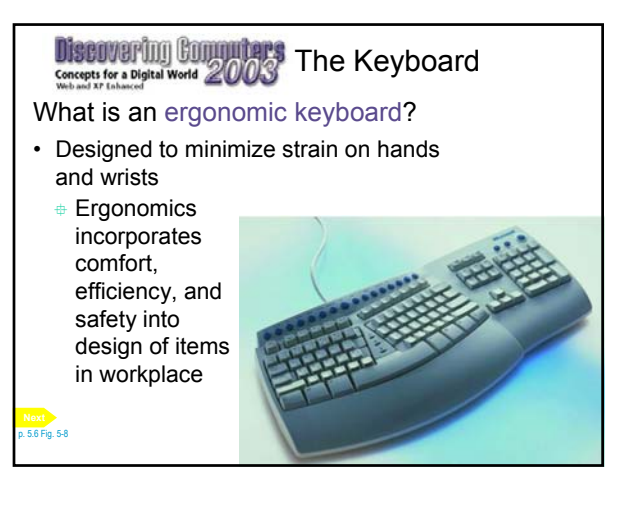

# **Discovering Commuters** The Keyboard

#### What are alternative forms for commands?

• Many programs allow you to use button, menu, or function key to obtain same result

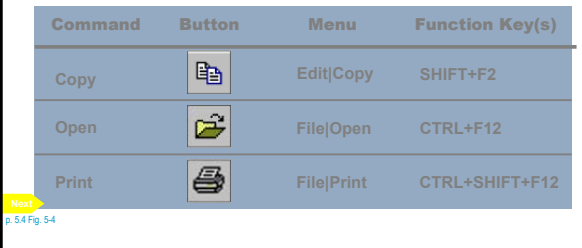

#### **Discovering Computers Mouse** Concepts for a Digital World 2003

#### What is a mouse?

- Pointing device that fits under palm of hand
- Controls movement of pointer, also called mouse pointer, on screen
- Pointer on screen takes several shapes

p. 5.7

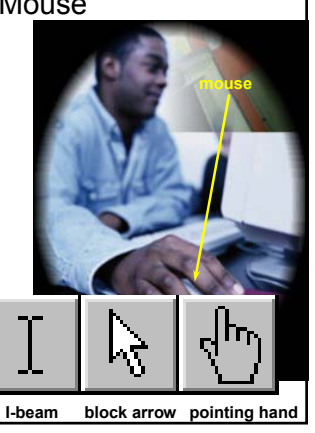

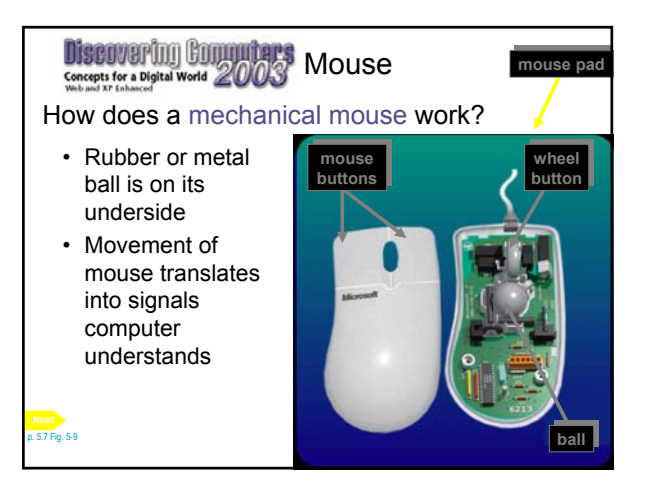

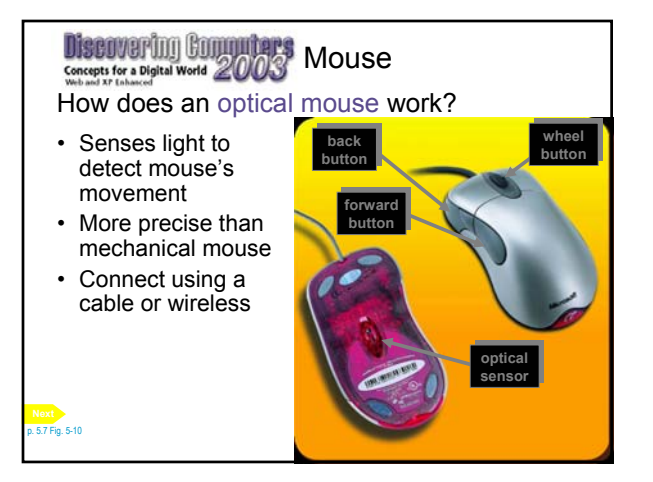

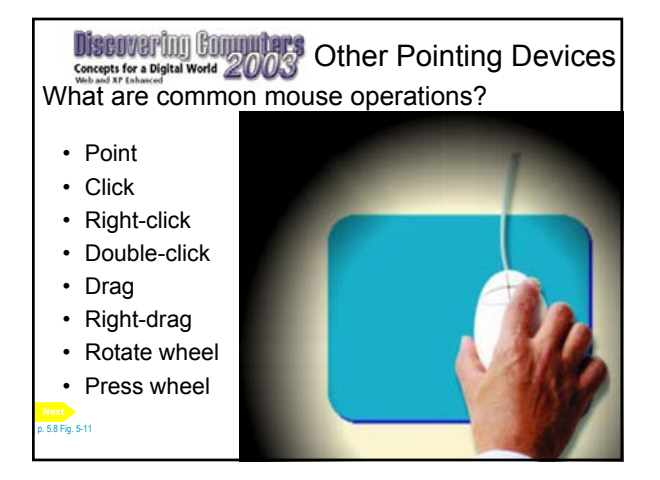

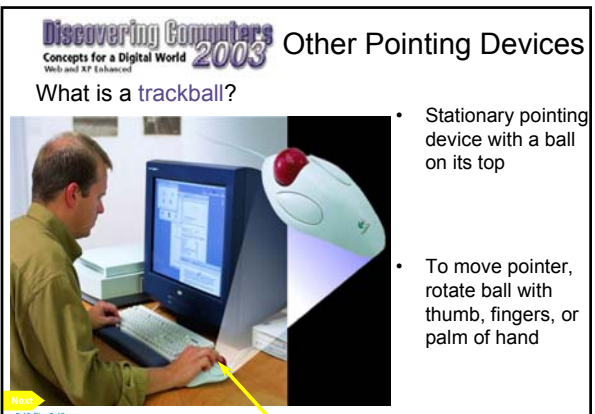

trackball

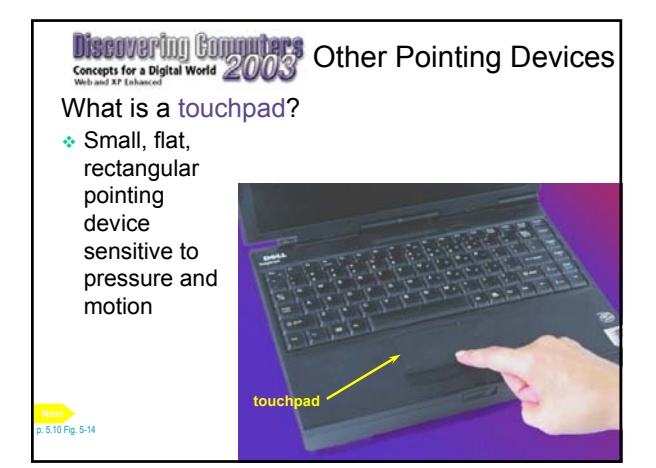

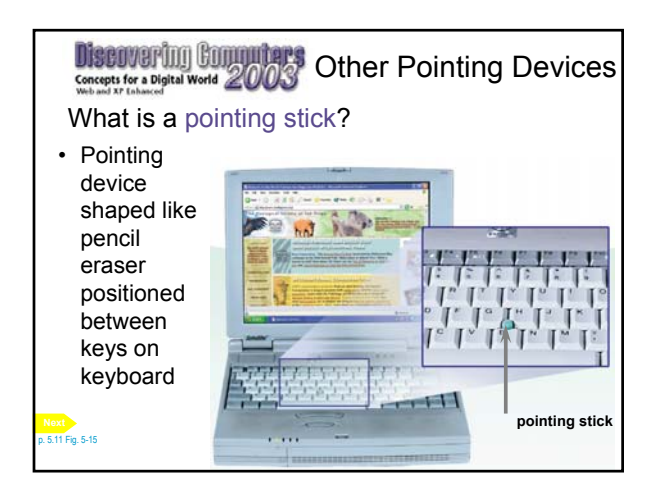

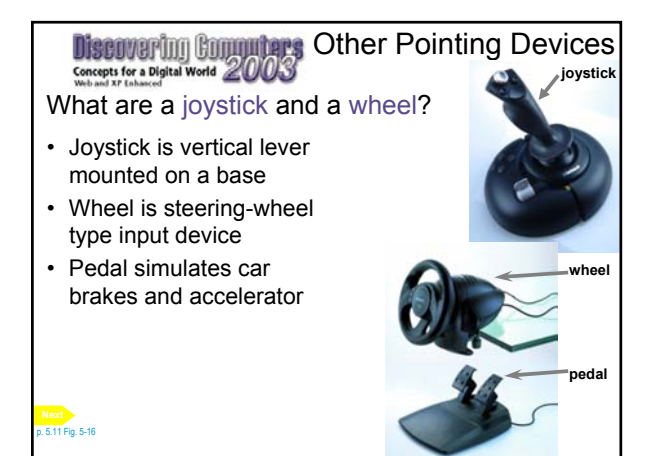

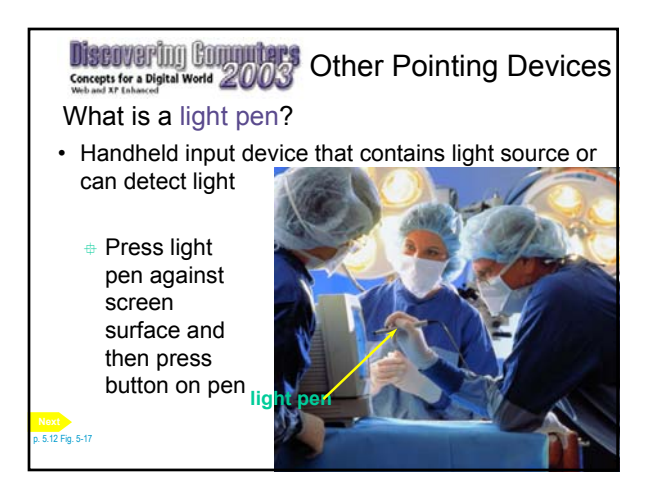

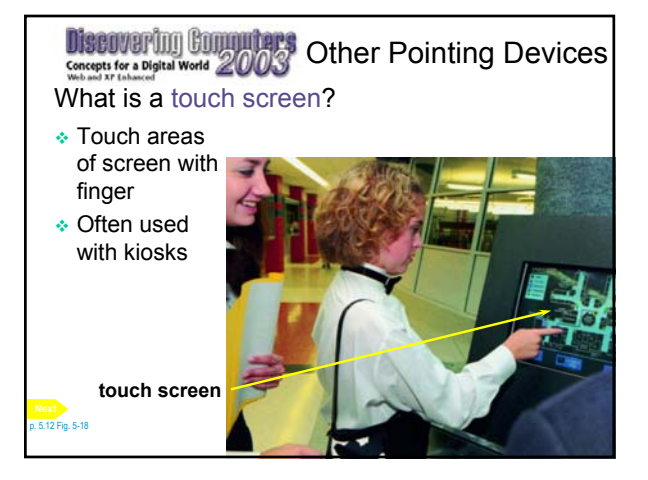

## **Discovering Committers** Other Pointing Devices What is a stylus? Looks like a ballpoint pen, but uses pressure to write text and draw lines Used with graphics tablets and handheld computers **stylus or pen**

p. 5.13 Fig. 5-19

p. 5.14 Fig. 5-21 **Next**

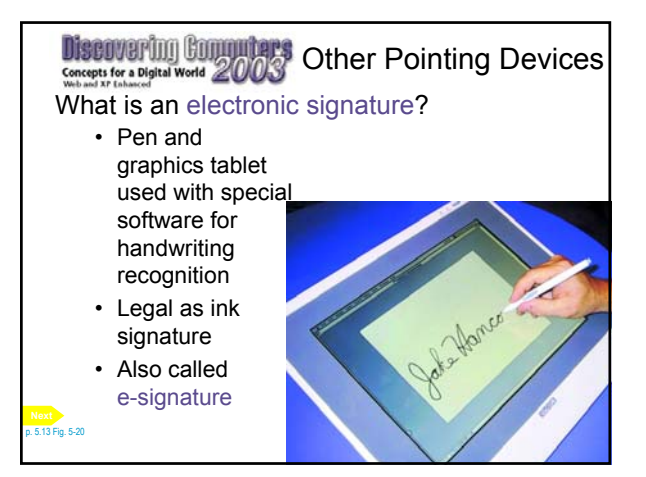

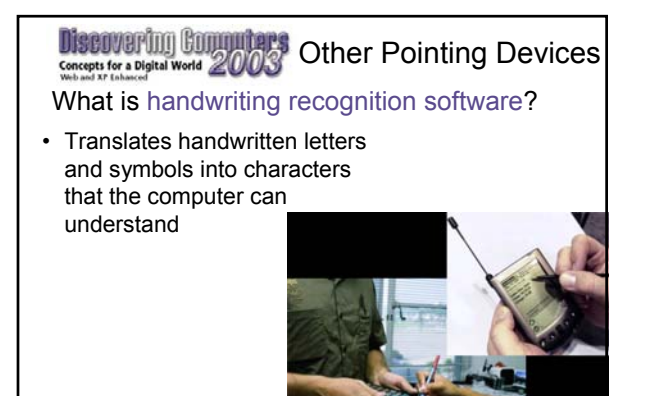

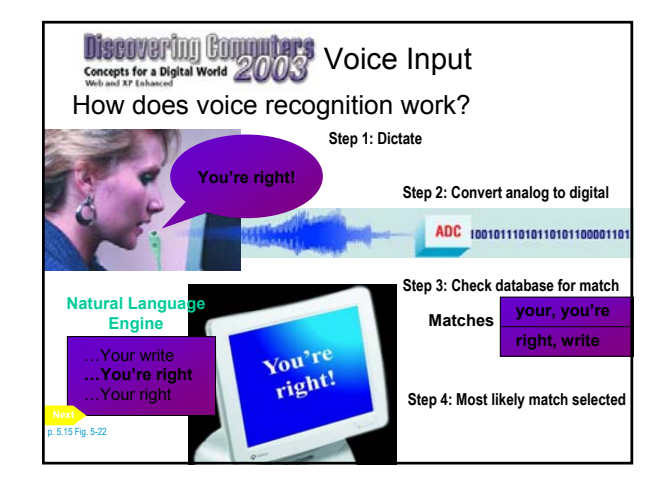

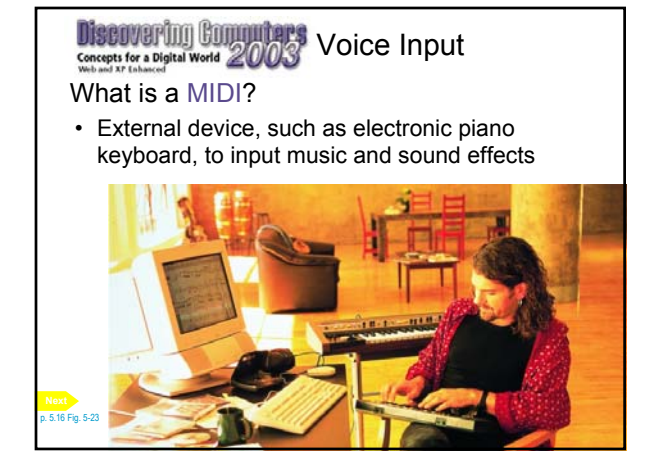

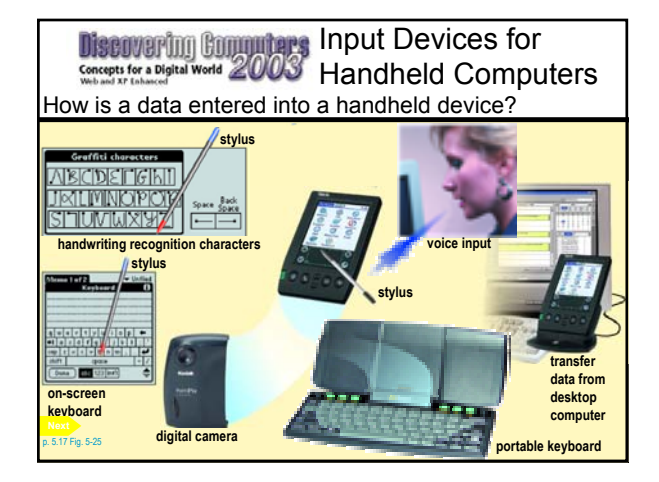

## **Discovering Commuters** Digital Cameras

#### What is a digital camera?

- Allows you to take digital pictures
- Images viewable immediately on camera
	- Download to computer
	- Post pictures to Web

p. 5.18 Fig. 5-26

p. 5.20 Fig. 5-28 **Next**

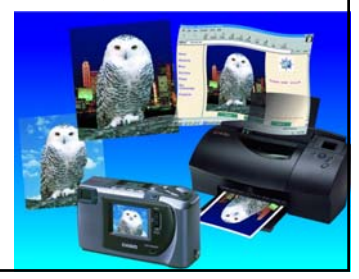

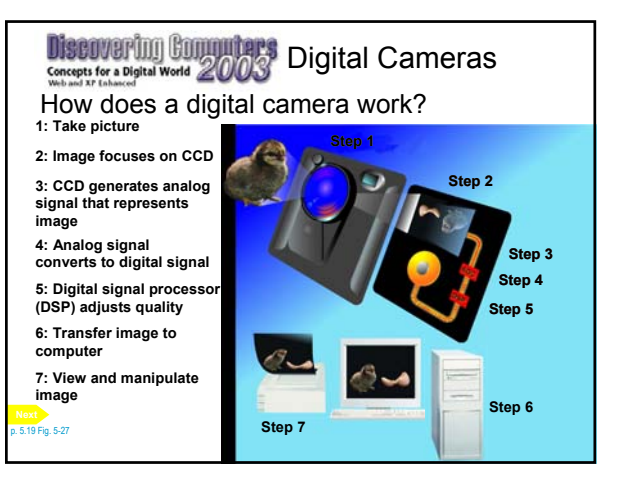

#### **Discovering Conguitars** Digital Cameras Concepts for a Digital World 2003

What is resolution?

- Sharpness and clarity of image
- Higher the resolution, the better the image quality, but the more expensive the camera
- Pixel (*pi*cture *el*ement) is single point in electronic image
	- Greater the number of pixels, the better the image quality

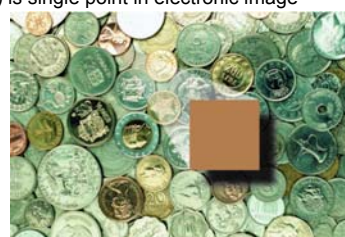

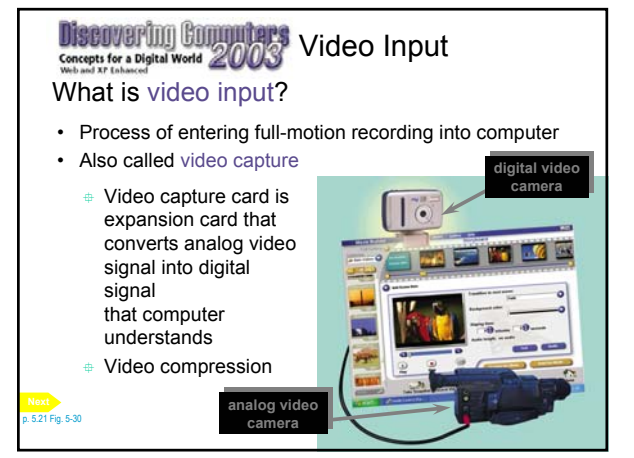

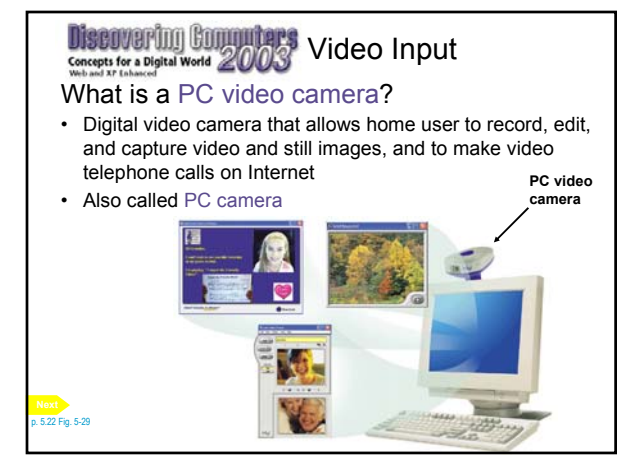

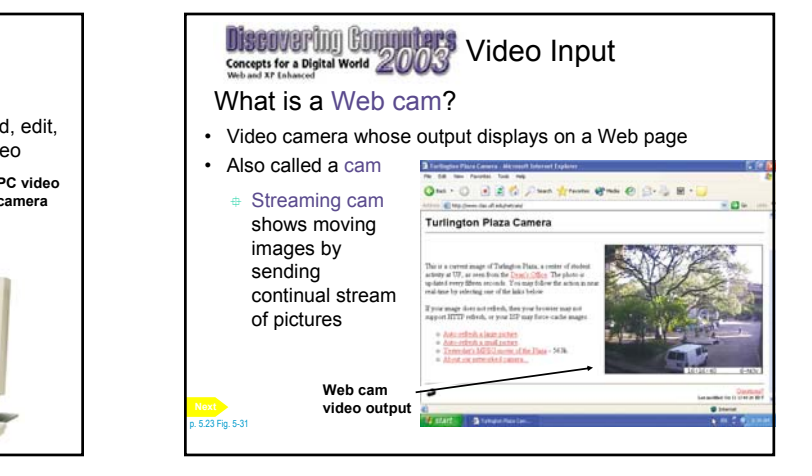

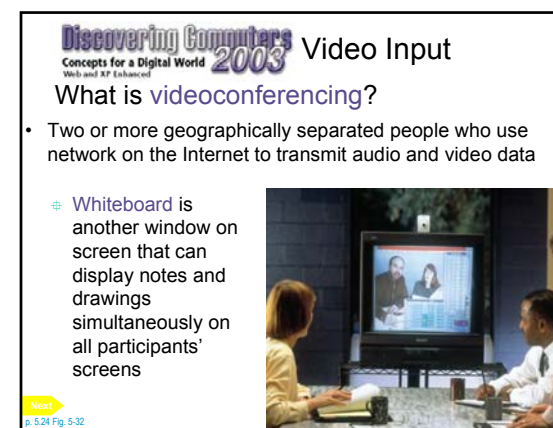

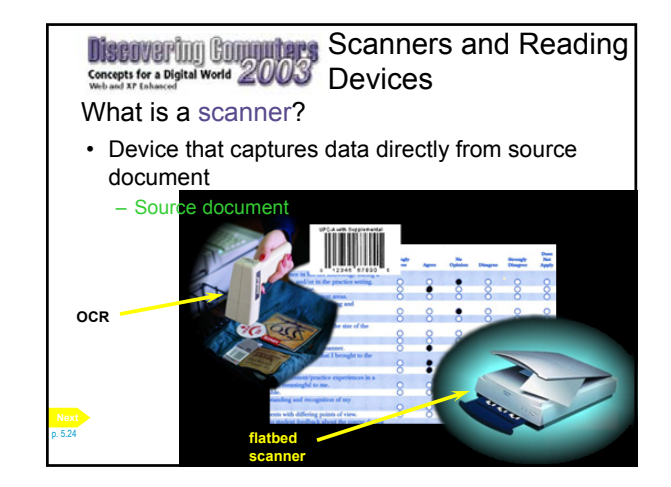

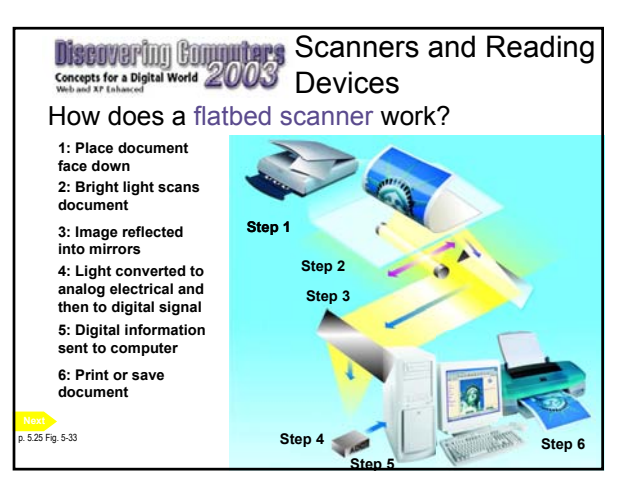

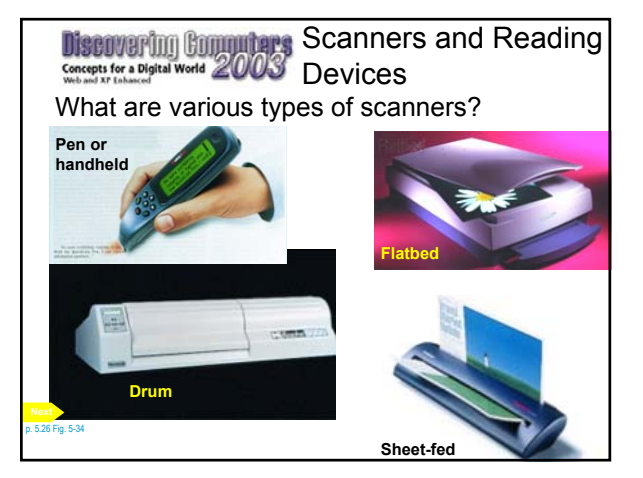

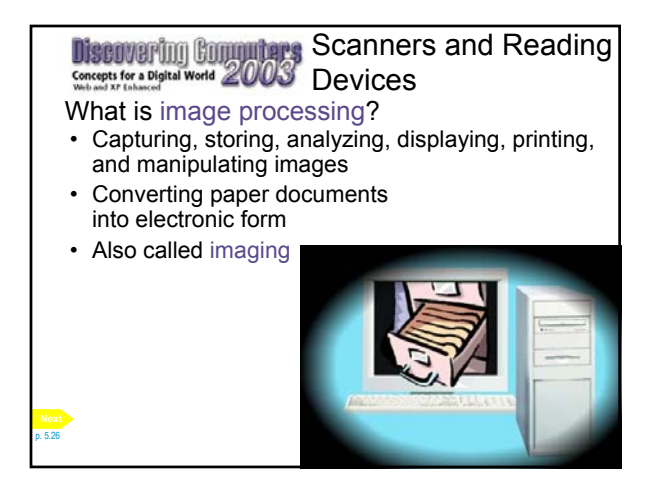

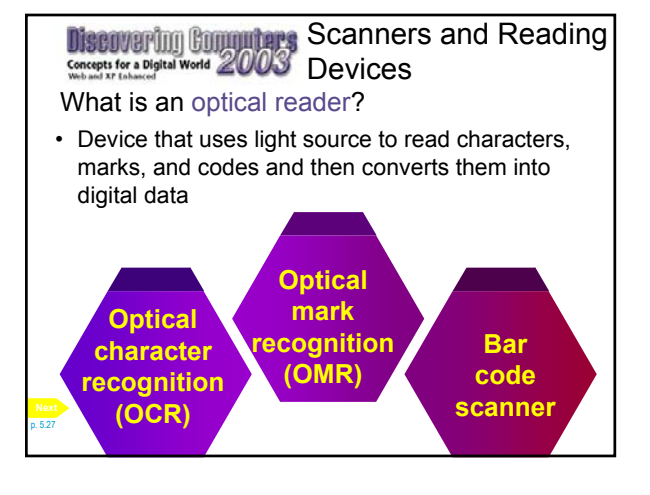

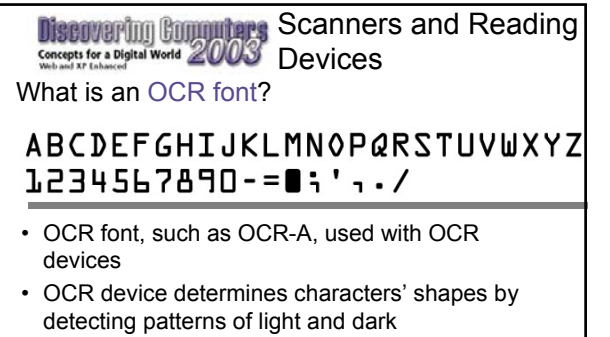

• OCR software converts shapes into characters the computer can understand

.<br>Fig. 5-35

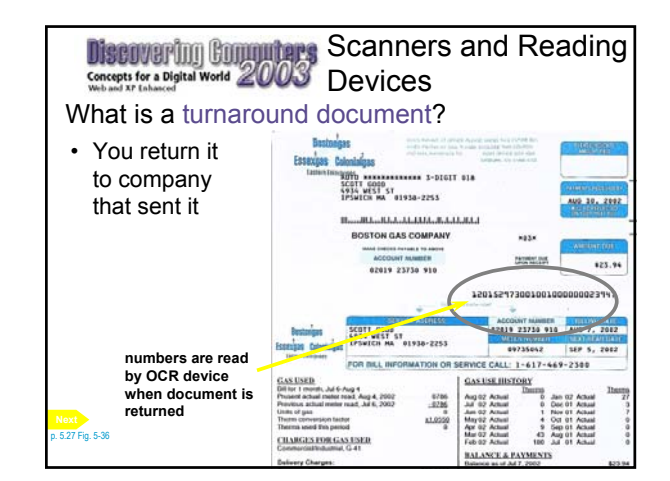

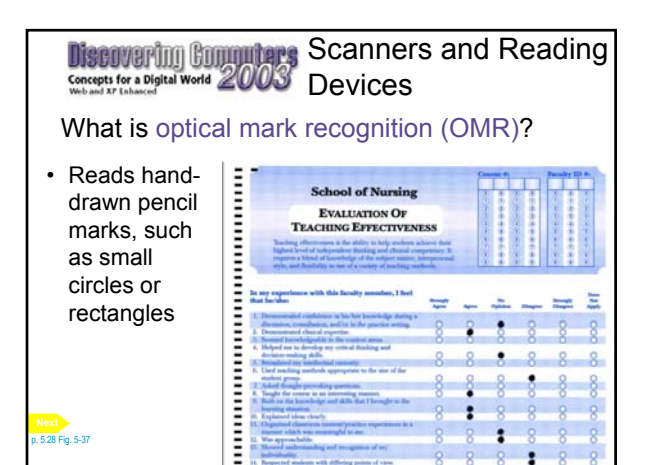

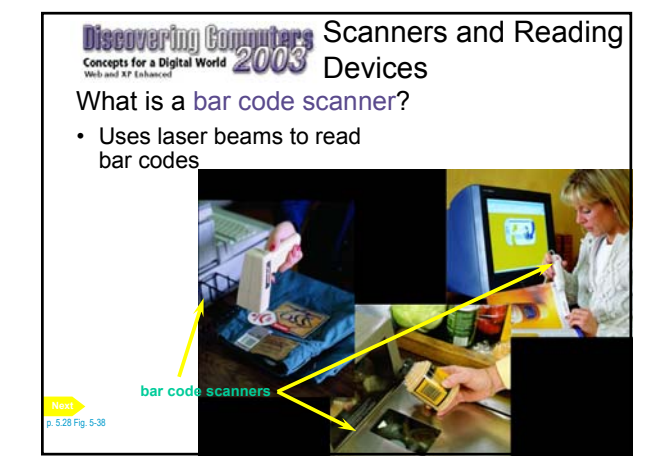

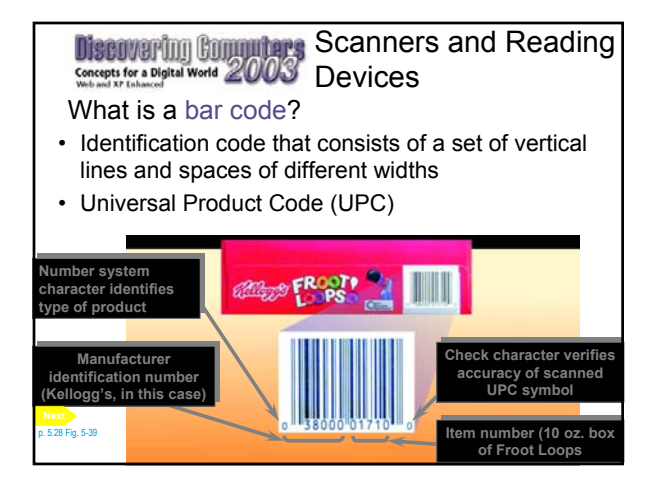

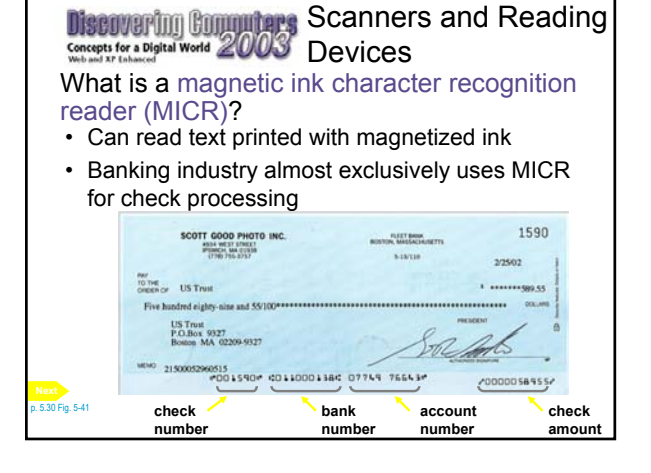

### Scanners and Reading Devices

#### What is wireless input?

- Handheld computer or device used to collect data wirelessly at the location where transaction or event takes place
- Data transferred later to desktop computer through docking station

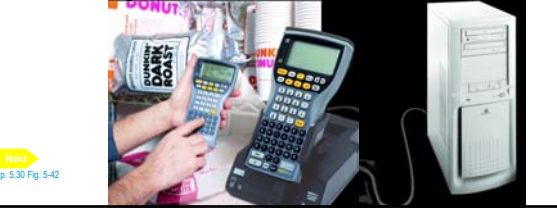

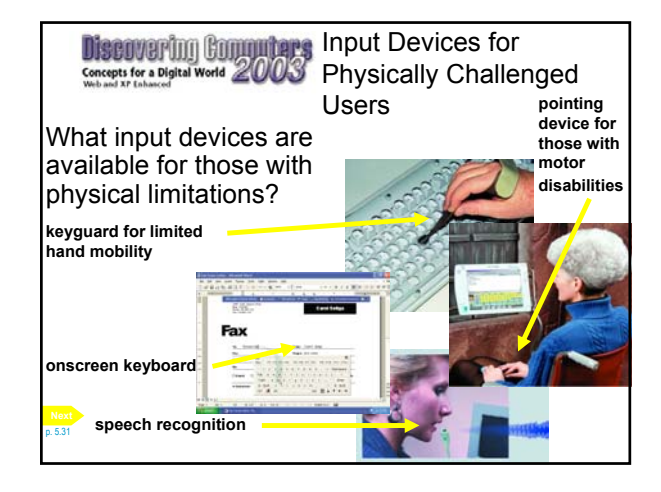

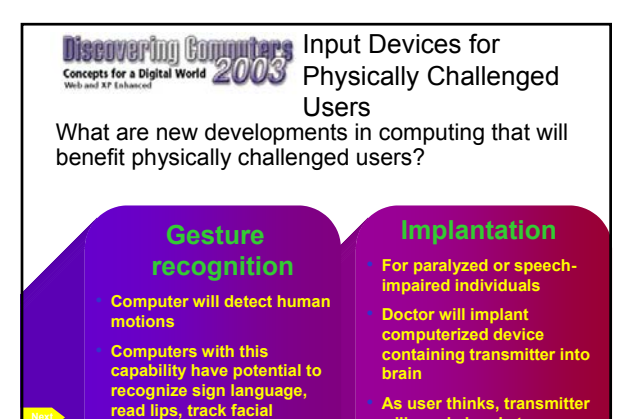

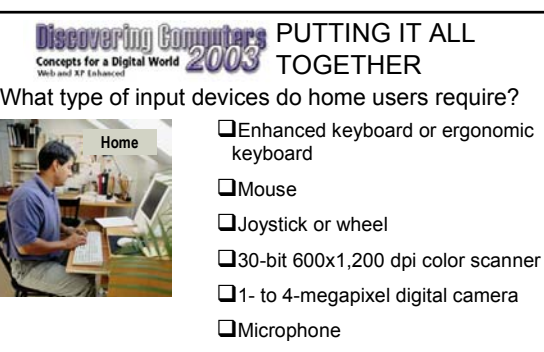

OVoice recognition software

p. 5.33 Fig. 5-46

□PC video camera

### PUTTING IT ALL TOGETHER

What type of input devices do SOHO users require?

**Enhanced or ergonomic keyboard** 

**movements, or follow eye** 

**O**Mouse

**gazes**

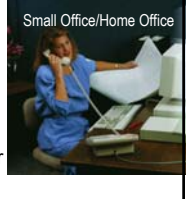

• **As user thinks, transmitter will send signals to computer**

□36-bit 600 x 1,200 dpi color scanner

 $\Box$ 1- to 4-megapixel digital camera

■Stylus and portable keyboard for

**OMicrophone** 

handheld computer

OVoice recognition software

**OPC** video camera p. 5.33 Fig. 5-46

#### Wireless mouse for notebook computer **Mobile** PUTTING IT ALL TOGETHER What type of input devices do mobile users require?

- **O**Trackball, touchpad, or pointing stick on notebook computer
- Stylus and portable keyboard for handheld computer
- □2- or 3-megapixel digital camera
- OVoice recognition software

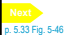

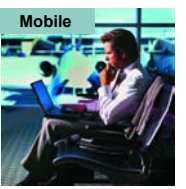

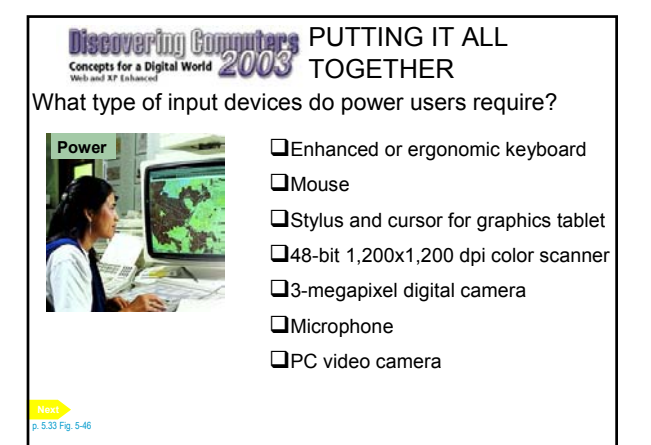

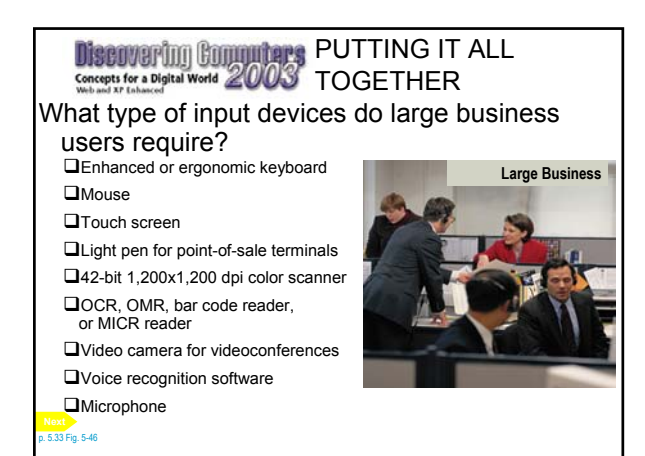

## Discovering Committers Summary of Input

- What is input?
- What are input devices?
- The keyboard
- Mouse
- Other pointing devices
- Voice input
- Input devices for handheld computers
- Digital cameras
- Video input
- Scanners and reading devices
- Input devices for physically challenged users

**Chapter 5 Complete**